## Fast Track Estimating System Version EST-ST3-4W.lbs

What's New?

#### 2009

"Fast Track Estimating System" has been updated. These changes are to improve the systems functionality and efficiency. To install these updates refer to the attached "Installation Instructions" document.

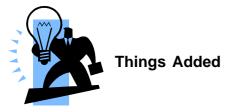

### Wide Screen Set Up

The system is now designed for the newer wide screens. Please do not install if you do not have at least a resolution of 1280x960 pixels for use on 3:4 ratio screens.

| Display Properties                                                                  | <u>? ×</u>                            |
|-------------------------------------------------------------------------------------|---------------------------------------|
| Themes Desktop Screen Saver A                                                       | ppearance Settings                    |
| Drag the monitor icons to match the pl                                              | nysical arrangement of your monitors. |
|                                                                                     |                                       |
| 2                                                                                   | 1                                     |
| Display:                                                                            |                                       |
| 2. Plug and Play Monitor on NVIDIA                                                  | GeForce 7300 SE/7200 GS               |
| Screen resolution                                                                   | Color quality                         |
| Less More                                                                           | Highest (32 bit)                      |
| 1680 by 1050 pixels                                                                 |                                       |
| Les this device as the primary more     Extend my Windows desktop onto     Identify |                                       |
|                                                                                     |                                       |
| ОК                                                                                  | Cancel <u>Apply</u>                   |

### **Fields Improvements**

By request some fields were added and some were extended to include more characters.

The examples are as follows:

| (New!)    | Tender | Number       | has a | new field   | called  | <b>Ex</b> | ternal Es | st No' |
|-----------|--------|--------------|-------|-------------|---------|-----------|-----------|--------|
| Tender No | Dept   | External Est | No    | Tender Desc | ription |           |           |        |
|           |        |              |       |             |         |           |           |        |

(New!) Tender Number has a new field called 'Time'

| Front Sheet Last Updated :- |              |      |               |  |  |  |  |  |
|-----------------------------|--------------|------|---------------|--|--|--|--|--|
|                             | Closing Date | Time | Date Received |  |  |  |  |  |
|                             |              |      |               |  |  |  |  |  |
|                             |              |      |               |  |  |  |  |  |

(New!) Est Sections window has a new field called 'Cust Sect No' Estimate Sections window has been modified so you can now enter the Customer's Section Number.

| Section No Cust Sect No Description |  |  |  |  |  |  |  |
|-------------------------------------|--|--|--|--|--|--|--|
|                                     |  |  |  |  |  |  |  |
|                                     |  |  |  |  |  |  |  |
|                                     |  |  |  |  |  |  |  |

#### (New!) Est Input windows have a longer 'Description' field.

| <b>_</b> | Est Input - Sections | 📰 Est Input - See All | 🔲 Est Input - | Price Book | 🗞 Est Input - Count | Est Input - Clip B |  |  |  |
|----------|----------------------|-----------------------|---------------|------------|---------------------|--------------------|--|--|--|
| Sect     | Catalogue Number     | [                     | )escription   |            |                     | L                  |  |  |  |
|          |                      |                       |               |            |                     |                    |  |  |  |
|          |                      |                       |               |            |                     |                    |  |  |  |
|          |                      | Now Longer Size !     |               |            |                     |                    |  |  |  |

## Address Book is compatible with Microsoft Outlook

Some of the features that have been added are compatible with Microsoft Outlook. This allows the user to build a new Address Book directly from Outlook. This feature is located in the Address Book Window. (Right click on the table.) You can now send your e-mails via Outlook system using the Microsoft automation. This has been added because some servers do not allow SMTP (Simple Mail Transfer Protocol).

# **Tender Documents**

The Tender Documents window now has new features. This window allows for the redistribution of files via e-mail. To view these changes please see the Fast Track manual section 7.12.2, located on the Atad Data Web Site.

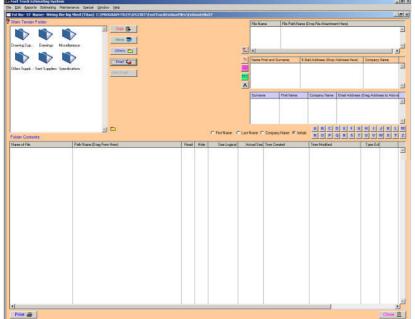

The intent of this window is to give the Estimator a tool to manage files specifically associated with the estimate. The window also allows for the quick and official redistribution of files via e-mail.

## **Project Rates**

The Project Rates screen is used to calculate an average hourly rate. The window provides an hourly rate for labour applicable to the project. The **Project Rates Button** is located in the Tender Number Screen.

| Image: Instruction of Classification         Ang Rate Int S         Hours [F]           30         Electricitat         60.00         0.000           31         Engineer         00.00         0.000           32         10.000         0.000         0.000           33         10.000         0.000         0.000           33         10.000         0.000         0.000           33         10.000         0.000         0.000           34         10.000         0.000         0.000           30         0.000         0.000         0.000           30         0.000         0.000         0.000           33         15.000         0.000         0.000         0.000           33         15.000         0.000         0.000         0.000           33         10.000         0.000         0.000         0.000         0.000           33         10.000         0.000         0.000         0.000         0.000         0.000           10.000         0.000         0.000         0.000         0.000         0.000         0.000         0.000         0.000         0.000         0.000         0.000         0.000         0.000 </th <th></th> <th>Estimating System<br/>ots Estimating Maintenance Special <u>W</u>indow <u>H</u>e</th> <th>en.</th> <th></th> <th></th> <th></th> <th></th> <th></th> <th></th> <th></th> <th>_ 8 ×</th>                                                                                                    |               | Estimating System<br>ots Estimating Maintenance Special <u>W</u> indow <u>H</u> e | en.  |          |                 |          |                     |              |                   |           | _ 8 ×    |
|----------------------------------------------------------------------------------------------------|---------------|-----------------------------------------------------------------------------------|------|----------|-----------------|----------|---------------------|--------------|-------------------|-----------|----------|
| Characterization         Ang Rate Ho 1         Heard Trep           3         Engineer         106.00         0.000           3.3         106.00         0.000         0.000           3.4         Engineer         106.00         0.000           3.5         100.00         0.000         0.000           3.6         0.000         0.000         0.000           3.6         0.000         0.000         0.000           3.6         0.000         0.000         0.000           3.6         0.000         0.000         0.000           3.6         0.000         0.000         0.000           3.7         Tea.Ledy         1.500         0.000           0.000         0.000         0.000         0.000           3.9         Interview         Interview         Interview           2         Description of Rate         Unit         Quarity         Facto         Rate S         Notes                                                                                                    |               |                                                                                   |      |          |                 |          |                     |              |                   |           | _ 8 ×    |
| 30       Electricitica       65.00       0.0001         31       Engineer       100.000       0.000         33       100       0.000       0.000         34       100       0.000       0.000         35       Fee Ledy       103.000       0.000         39       Tee Ledy       103.000       0.000         39       100       0.000       0.000         39       100       0.000       0.000         39       100       0.000       0.000         39       100       0.000       0.000         39       100       0.000       0.000         39       100       0.000       0.000         100       0.000       0.000       0.000         100       0.000       0.000       0.000         100       0.000       0.000       0.000         100       0.000       0.000       0.000         100       0.000       0.000       0.000         100       0.000       0.000       0.000         100       0.000       0.000       0.000         100       0.000       0.000       0.000 <td< th=""><th><b>?</b> 1025</th><th>Estimate Spare</th><th></th><th></th><th></th><th></th><th></th><th></th><th></th><th></th><th></th></td<>                                                                                                    | <b>?</b> 1025 | Estimate Spare                                                                    |      |          |                 |          |                     |              |                   |           |          |
| 31       Engineer       105.00       0.000         33       0.00       0.000       0.000         34       0.00       0.000       0.000         35       Tes Ledy       135.00       0.000         39       Imaid Tencion       Imaid Tencion       Imaid Tencion         1       Imaid Tencion       Imaid Tencion       Imaid Tencion         1       Imaid Tencion       Imaid Tencion       Imaid Tencion         1       Imaid Tencion       Imaid Tencion       Imaid Tencion         1       Imaid Tencion       Imaid Tencion       Imaid Tencion         1       Imaid Tencion       Imaid Tencion       Imaid Tencion         1       Imaid Tencion       Imaid Tencion       Imaid Tencion         1       Imaid Tencion       Imaid Tencion       Imaid Tencion         1       Imaid Tencion       Imaid Tencion       Imaid Tencion         1       Imaid Tencion       Imaid Tencion       Imaid Tencion         1       Imaid Tencion       Imaid Tencion       Imaid Tencion         1       Imaid Tencion       Imaid Tencion       Imaid Tencion         1       Imaid Tencion       Imaid Tencion       Imaid Tencion         1                                                                                                    |               |                                                                                   |      |          |                 |          |                     |              |                   |           |          |
| 32<br>33<br>35<br>35<br>39<br>39<br>39       Te Lidy       000<br>100<br>100<br>100<br>100<br>100<br>100<br>100<br>100<br>100                                                                                                    | 3.0           |                                                                                   |      |          | 65.00<br>105.00 | 0.000    |                     |              |                   |           |          |
| 34<br>5<br>5<br>5<br>5<br>5<br>5<br>5<br>5<br>5<br>5<br>5<br>5<br>5<br>5<br>5<br>5<br>5<br>5<br>5                                                                                                    | 3.2           | Engineer                                                                          |      |          | 0.00            | 0.0001   |                     |              |                   |           |          |
| 35<br>39<br>39<br>39       Tok Ledy       135.00<br>0.000<br>0.000<br>0.000<br>0.000<br>0.000<br>0.000<br>0.000<br>0.000       Intel Teresity 1,2<br>Intel Teresity 1,2<br>Intel Teresit | 3.4           |                                                                                   |      |          | 0.00            | 0.000    |                     |              |                   |           |          |
| 37<br>39       0.00<br>0.00       0.00<br>0.00       0.00<br>0.00       0.00<br>0.00       0.00<br>0.00       0.00<br>0.00       0.00<br>0.00       0.00<br>0.00       0.00<br>0.00       0.00<br>0.00       0.00<br>0.00       0.00       0.00       0.00       0.00       0.00       0.00       0.00       0.00       0.00       0.00       0.00       0.00       0.00       0.00       0.00       0.00       0.00       0.00       0.00       0.00       0.00       0.00       0.00       0.00       0.00       0.00       0.00       0.00       0.00       0.00       0.00       0.00       0.00       0.00       0.00       0.00       0.00       0.00       0.00       0.00       0.00       0.00       0.00       0.00       0.00       0.00       0.00       0.00       0.00       0.00       0.00       0.00       0.00       0.00       0.00       0.00       0.00       0.00       0.00       0.00       0.00       0.00       0.00       0.00       0.00       0.00       0.00       0.00       0.00       0.00       0.00       0.00       0.00       0.00       0.00       0.00       0.00       0.00       0.00       0.00       0.00       0.00       0.00       0.00       0.00       0.00 <td< th=""><th>36</th><th>Tea Lady</th><th></th><th></th><th>35.00</th><th>0.000</th><th></th><th></th><th></th><th></th><th></th></td<>                                                                                                    | 36            | Tea Lady                                                                          |      |          | 35.00           | 0.000    |                     |              |                   |           |          |
| 39 Description of Rate Unit Unit Unit Description of Rate Unit Unit Unit Unit Unit Unit Unit Unit                                                                                                    | 3.7           |                                                                                   |      |          | 0.00            | 0.0001   |                     |              |                   |           |          |
| Line No Description of Rate Uni Uni Uni Uni Line No Description of Rate Uni Uni Uni Uni Uni Uni Uni Uni Uni Uni                                                                                                    | 3.9           |                                                                                   |      |          | 0.00            | 0.000    | Install Templa      | nte 🖵        |                   |           |          |
| Line No Description of Rate Uni Uni Uni Uni Line No Description of Rate Uni Uni Uni Uni Uni Uni Uni Uni Uni Uni                                                                                                    |               |                                                                                   |      |          |                 |          | Add Classification  | Nama 📥       |                   |           |          |
| Use No       Description of Plate       Unit       Quantity       Factor       Rate §       Extended Plate §       Notes         Line No       Description of Plate       Unit       Quantity       Factor       Extended Plate §       Notes                                                                                                    |               |                                                                                   |      |          |                 |          |                     |              |                   |           |          |
|                                                                                                    |               |                                                                                   |      |          |                 | <b>*</b> | Edit Classification | Name 📶       |                   |           |          |
|                                                                                                    |               |                                                                                   |      | ¥.       |                 |          |                     |              |                   | _         |          |
|                                                                                                    | Line No I     | Description of Rate                                                               | Unit | Quantity | Factor          | Rate \$  | Extended Rate \$    | Notes        |                   |           |          |
| 7                                                                                                    |               |                                                                                   |      |          |                 |          |                     |              |                   | *         |          |
| 7                                                                                                    |               |                                                                                   |      |          |                 |          |                     |              |                   |           |          |
| 7                                                                                                    |               |                                                                                   |      |          |                 |          |                     |              |                   |           |          |
| 7                                                                                                    |               |                                                                                   |      |          |                 |          |                     |              |                   |           |          |
| 7                                                                                                    |               |                                                                                   |      |          |                 |          |                     |              |                   |           |          |
| 7                                                                                                    |               |                                                                                   |      |          |                 |          |                     |              |                   |           |          |
| 7                                                                                                    |               |                                                                                   |      |          |                 |          |                     |              |                   |           |          |
| 7                                                                                                    |               |                                                                                   |      |          |                 |          |                     |              |                   |           |          |
| 7                                                                                                    |               |                                                                                   |      |          |                 |          |                     |              |                   |           |          |
| 7                                                                                                    |               |                                                                                   |      |          |                 |          |                     |              |                   |           |          |
| 7                                                                                                    |               |                                                                                   |      |          |                 |          |                     |              |                   |           |          |
| 7                                                                                                    |               |                                                                                   |      |          |                 |          |                     |              |                   |           |          |
| 7                                                                                                    |               |                                                                                   |      |          |                 |          |                     |              |                   |           |          |
| 7                                                                                                    |               |                                                                                   |      |          |                 |          |                     |              |                   |           |          |
| 7                                                                                                    |               |                                                                                   |      |          |                 |          |                     |              |                   |           |          |
| 7                                                                                                    |               |                                                                                   |      |          |                 |          |                     |              |                   |           |          |
| 7                                                                                                    |               |                                                                                   |      |          |                 |          |                     |              |                   |           |          |
|                                                                                                    |               |                                                                                   |      |          |                 |          |                     |              |                   | <b>x</b>  |          |
|                                                                                                    |               |                                                                                   |      |          |                 |          | L                   |              |                   |           |          |
|                                                                                                    | <i></i>       | A A [                                                                             |      |          |                 |          |                     |              |                   |           |          |
| Cax reads and the R Father B variable R reads and the R reads and the R reads                                                                                                    | Cop.          | sento 🕞 🖓 stata gala 🔚                                                            |      |          |                 |          | Delete L            | une 🔲 Edit 🗆 | ne 🍵 🛛 Add Line 省 | TUK ✔ Gan | Close II |

Project Rates 🥖 Project Rates

Many projects have special allowances and different working hours so there is a need to document, compile and produce an hourly rate to be used in the Front Sheet.

The Project Rates Window consists of two screens, the **Summary Screen** and the **Calculation Screen**.

**The Summary Screen** displays Labour Classifications. An Estimator has an option to install template, edit the template or create a new labour classification and edit an existing classification.

The Calculation Screen is used to calculate an average hourly rate for specific labour classification. The average hourly rate calculated in the Calculation Screen is displayed in the Summary Screen. The Average Hourly Rate calculations can be edited in this window at any time. If the information is modified the program will automatically update an Average Hourly Rate in the Summary Screen and Front Sheet.

\\Atad-server2\data\Manuals\Manual - Fast Track\Whatisnew2009\_Fast Track.doc